**Duplicate Audio Finder Crack Free**

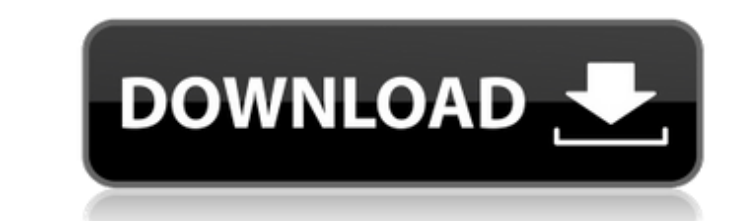

## **Duplicate Audio Finder Crack Free Download [32|64bit] [Updated-2022]**

Finds exact duplicates of your music or video files. Create playlist of duplicates. Restrict search to specific folders or the whole computer. Display detailed information about each file. Play a duplicate Song. Duplicate regardless of the file format, Album art work. Check playtime. Find duplicate songs by matching artist name, title, or album. Compares two versions of the same audio tag. Check if two files are identical or not. Check for computer. Remove duplicate audio files. Powerful Dupe Audio Finder FREE search engine. Finds and removes duplicate audio files from your computer Duplicate Audio Finder Cracked Accounts is simple and fast. It highlights du playback time. The software can play duplicate audio files and compare them to other, or just choose one to play and view the file's contents. With this program you can add your favorite music, and find duplicate music, so to a dedicated playlist, and then locate and remove duplicate audio files from that playlist. If you would like to compare different music players, you can easily find software that compares many music programs. However, i programs. If you want to find audio duplicates, a number of programs are available. Many will find audio duplicates, but only a few will also list the duplicate files in a folder or a playlist. Duplicate Audio Finder (DAF) with a powerful search engine like DAF. DAF shows you all the duplicate files on your computer, and allows you to compare them to determine which duplicate to keep. If you want to find audio duplicates, DAF is a powerful t duplicate files, but DAF does. DAF allows you to compare the duplicate files to decide which duplicate to keep. A computer can become cluttered with music. You can access music online, purchase music, or listen to your fav the specific song that

## **Duplicate Audio Finder Crack+ Free [April-2022]**

Duplicate Audio Finder Crack Mac is a simple to use, yet powerful searching engine, capable of identifying audio files that are exact copies of each other. The software can perform advanced file comparison, in order to fin so choose. Find out how much free hard disk space you have and how much your computer has used over the last month. You'll be amazed at the amount of wasted disk space you are allowed to ignore. Find out what programs and free disk space more efficiently. The results will surprise you. This is one of the best freeware tools for hard disk management to date.Features: - Automatically finds and displays how much free disk space you have and ho wasted and how much is still available. - Easily identify and remove duplicate music files, so your hard disk space is freed up. - Easily identify and remove duplicate game files, so your hard disk space is freed up. - Eas identify and remove duplicate text files, so your hard disk space is freed up. - Finds and displays how much free disc space the installation of Windows needs, so you have an estimate of the size of the Windows installer y of your computer, so you have an estimate of the amount of memory your computer needs to start Windows. - Finds and displays the total space used by your computer and the programs installed on your computer, so you have an how much of the disk space currently used by your computer is being used by programs and how much is being used by data. - Simple display to identify how much disc space is being used by Windows, by programs, and by data. gigabytes). - Shows how much free disc space is available on your hard disk (in gigabytes). - Shows how much free disc space is available on your hard disk in gigabytes, used and unused (used and unused (used and unused in

## **Duplicate Audio Finder [32|64bit]**

Duplicate Audio Finder (duplicate audio finder) is a simple to use tool, capable of scanning your entire system, in order to find audio files that are exact copies of each other. It analyzes audio files and compares artist identify the song clones and remove them in order to clean space on your computer and avoid confusion about file locations. I can easily find duplicate files that feature the same artist name, same title, same audio tag or to identify song copies even if they do not have the same title or same size. Displaying the dupes The software can search through the default music folders, through specific directories or it can scan the entire system. T dedicated area, along with data about duration, path, size, bit rate or artist name. The application can also read audio tags and display the data in the correspondent tabs. ID3v1, APE, MP4, Ogg or WMA tags are some of the more files based in this kind of information and accurately determine if their contents are identical or not. Listen, analyze, delete You can select one of the files from the search results list and play it right from Dupl work and playback progression. You can delete all the identified duplicates or select and remove the files individually. Moreover, you can adjust the searching criteria, such as supported audio formats, comparing playtime, accuracy of the comparison and accepted margin. System requirements: CPU: 2GHz or faster RAM: 512 MB or more Disk space: 1GB or more Source: Cnet Download.com \*\* Windows 7/8/10 (32-bit or 64-bit) \*\* Mac OS X (10.6 or later install: Step 1: Connect the software to Internet using the program's Internet browser. Step 2: If the installation program doesn't start automatically, click Start >

Publisher: AvaSoft Corporation License: Free System requirements: Windows XP/Vista/Win 7 Changelog: Version 1.6.1.2: - Fix: Searching dialog doesn't change background color - Fix: Possible problem after some deletion Versi Possible crash after some deletion Version 1.6.1.0: - Fix: Failure to detect music files of certain type - Fix: Possible error after importation to Google Docs - Fix: Wrong display of the count label - Fix: Fix the search description (it's just a change of the localization) - Fix: Disable two language packs and English:Windows Menu - Fix: Fix execution of the program on the "Switch User" button Version 1.6.0.0: - Fix: Complement of the list Fix: Unnecessary export from the folder - Fix: Fix the program in English:Carbon UI - Fix: Complete list of the genre - Fix: Fix the data in the clipboard - Fix: Fix the performance - Fix: Fix the deletion dialog - Fix: Fi parsing - Fix: Fix the English:OK and Cancel labels - Fix: Fix the script execution - Fix: Fix the script execution - Fix: Fix the button in the desktop - Fix: Fix the button in the desktop - Fix: Fix the desktop button of the tab - Fix: Fix the search process - Fix: Fix the window transparency - Fix: Fix the title bar - Fix: Fix the

## **What's New In Duplicate Audio Finder?**